# |<mark>開</mark>| NetCare

### **Política de uso de Cookies**

#### **Tratamiento de datos personales a través de las Cookies**

De conformidad con la legislación sobre protección de datos personales, Ley 1581 de 2012 y Decreto 1377 de 2013, y demás normas que las modifiquen, adicionen o sustituyan, informamos que INVERSIONES MÉDICAS ESCAF SALES S.A.S., en su sitio web: www.netcare.life, puede utilizar cookies tanto propias como de terceros en diversas finalidades.

Por lo anterior, a continuación presentamos la POLÍTICA DE USO DE COOKIES adoptada por INVERSIONES MÉDICAS ESCAF SALES S.A.S., en adelante protecciondatos@netcare.life, la cual contiene la información necesaria que debe conocer todo usuario de las páginas web sobre el uso de las cookies que realiza protecciondatos@netcare.life o los terceros que esta contrate. INVERSIONES MÉDICAS ESCAF SALES podrá modificar el presente documento en cualquier momento para mantenerlo vigente y actualizado.

#### **Definición de cookies**

Una cookie son pequeños archivos de información que se descargan en el ordenador, Smartphone o Tablet del usuario al acceder a determinadas páginas web para almacenar y recuperar información sobre la navegación que se efectúa desde dicho equipo. A través de las cookies, las páginas web recuerdan información sobre la visita de los usuarios, lo que permite que se proporcione una mejor y más segura experiencia de navegación en el mismo. Las cookies se asocian tanto a usuarios anónimos, es decir, aquellos que visitan los Portales sin identificarse o registrarse, como aquellos que si lo hacen.

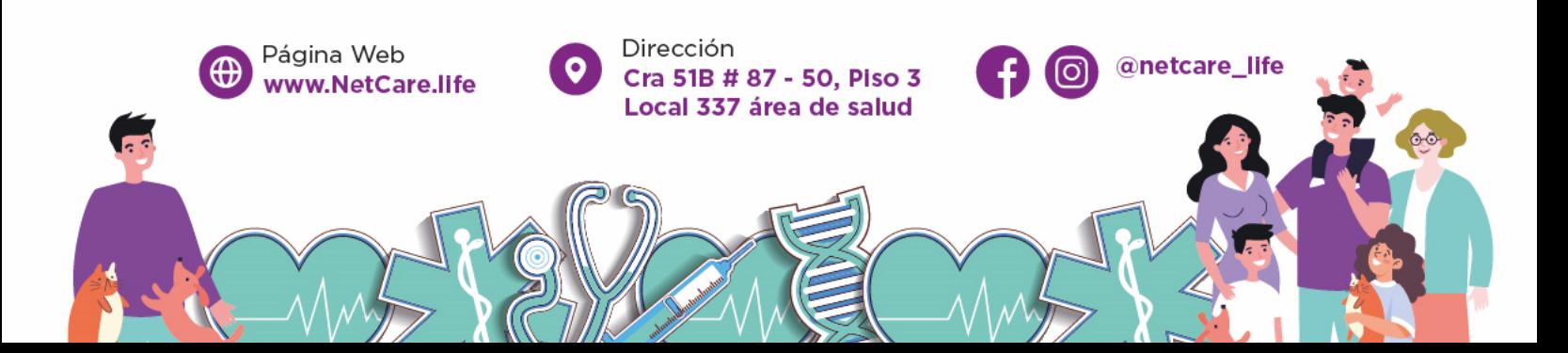

## |<mark>開</mark>| NetCare

**protecciondatos@netcare.life** podrá compartir información obtenida a través de las cookies con personas externas o terceros (aliados, clientes, proveedores o empresas vinculadas), con el fin de mejorar los servicios al usuario.

Así mismo, la información que se recibe a través de las cookies será utilizada por protecciondatos@netcare.life y los anteriores terceros, para los fines descritos en el presente documento, y cualquiera de sus actualizaciones.

En particular, el sitio web utiliza las siguientes cookies con los siguientes propósitos o finalidades:

- **Cookies estrictamente necesarias,** aquéllas que permiten al usuario la navegación a través de la página web o aplicación y la utilización de las diferentes opciones o servicios que en ella existen y no se pueden desactivar. Estas cookies no almacenan ninguna información de identificación personal. *Cookies utilizadas:*
- **Cookies de rendimiento**, estas cookies nos permiten contar las visitas y fuentes de tráfico para poder evaluar el rendimiento de nuestro sitio y mejorarlo. *Cookies utilizadas:*
- **Cookies funcionales,** estas cookies permiten que el sitio web proporcione una mejor funcionalidad y personalización.  *Cookies utilizadas:*
- **Cookies publicitarias:** Estas cookies pueden ser establecidas a través de nuestro sitio por nuestros socios publicitarios.  *Cookies utilizadas*

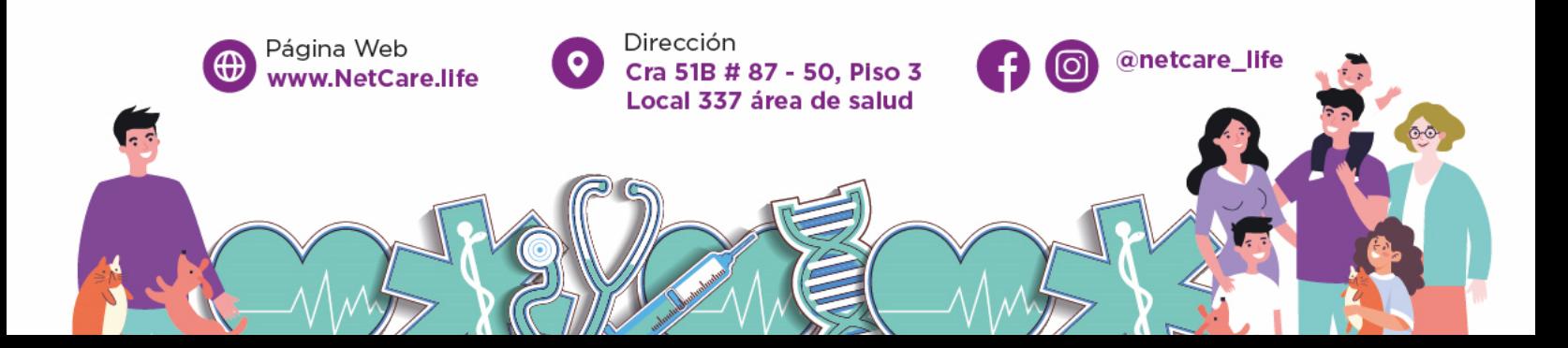

### |<mark>開</mark>| NetCare

#### **Desactivación de cookies.**

Puede desactivar las cookies utilizadas en este sitio web sin que afecte al funcionamiento del mismo; sin embargo, la información captada por estas cookies sobre el uso de nuestra web y sobre el éxito de los anuncios mostrados en ella permite mejorar nuestros servicios y obtener ingresos que nos permiten ofrecerle de forma gratuita muchos contenidos.

El usuario puede deshabilitar tanto la instalación de las cookies como el uso de las mismas. Para deshabilitar la instalación y uso de cookies el usuario deberá realizar el procedimiento por navegador tal como se indica a continuación:

**Internet Explorer:** Herramientas -> Opciones de Internet -> Privacidad -> Configuración.

Para más información, puede consultar el Soporte de Microsoft o la Ayuda del navegador.

**Firefox:** Herramientas -> Opciones -> Privacidad -> Historial -> Configuración Personalizada. Para más información, puede consultar el Soporte de Mozilla o la Ayuda del navegador.

**Chrome:** Configuración -> Mostrar opciones avanzadas -> Privacidad - > Configuración de contenido. Para más información, puede consultar el Soporte de Google o la Ayuda del navegador.

**Safari:** Preferencias -> Seguridad. Para más información, puede consultar el Soporte de Apple o la Ayuda del navegador.

**Vigencia: Esta política entra en vigencia a partir del 11 de abril de 2023.**

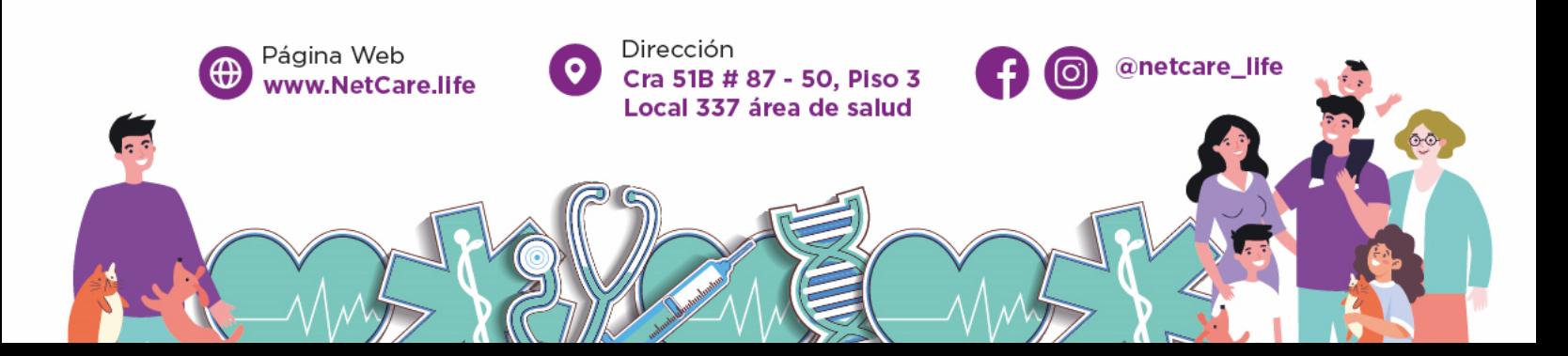